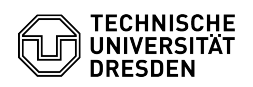

## E-Mail Einrichtung DFN PKI LDAP Verzeichnis in Apple Mail für macOS 03.07.2024 13:22:24

## **FAQ-Artikel-Ausdruck**

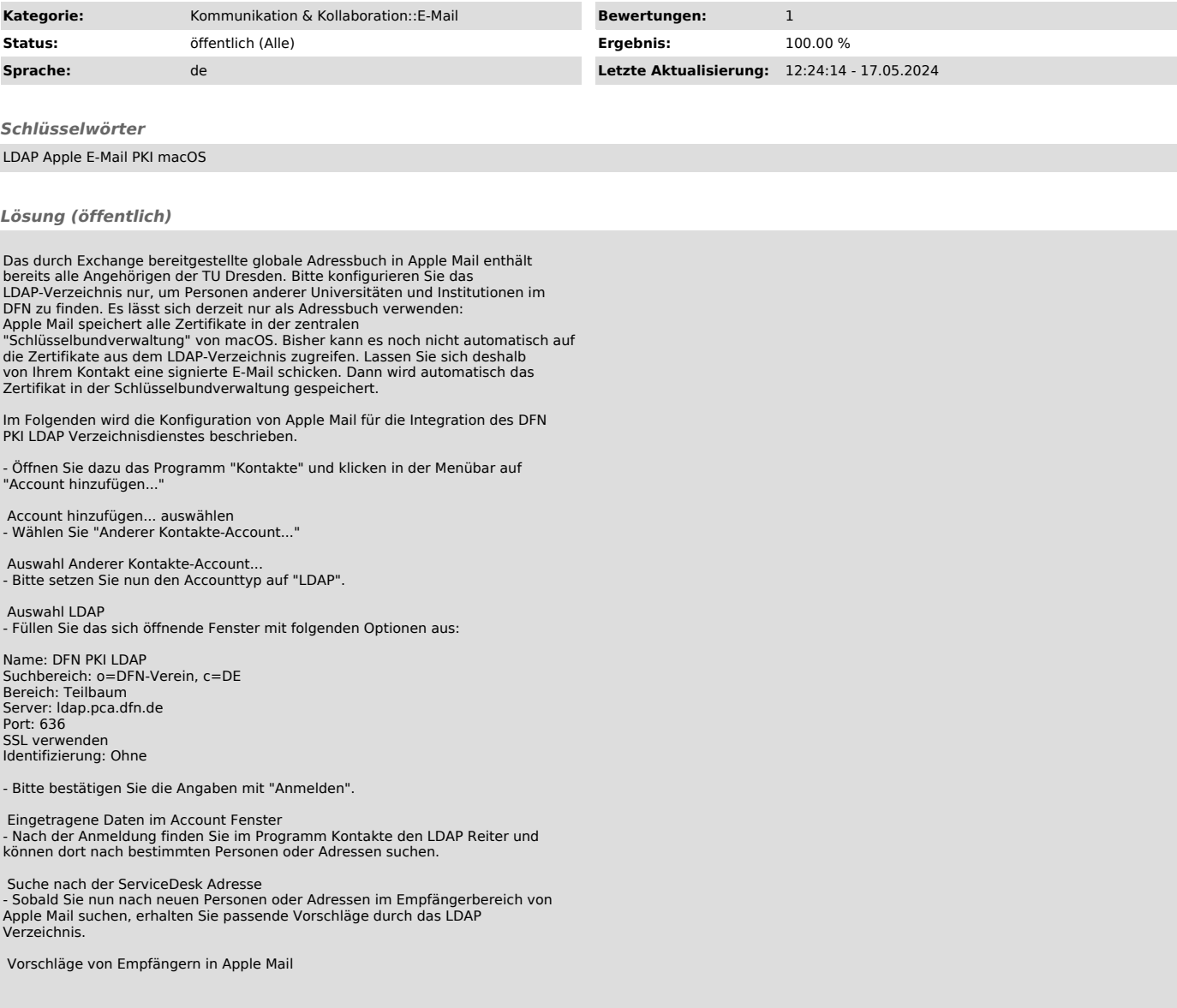